## **SA** 5/16/2007 **Exceptions Log**

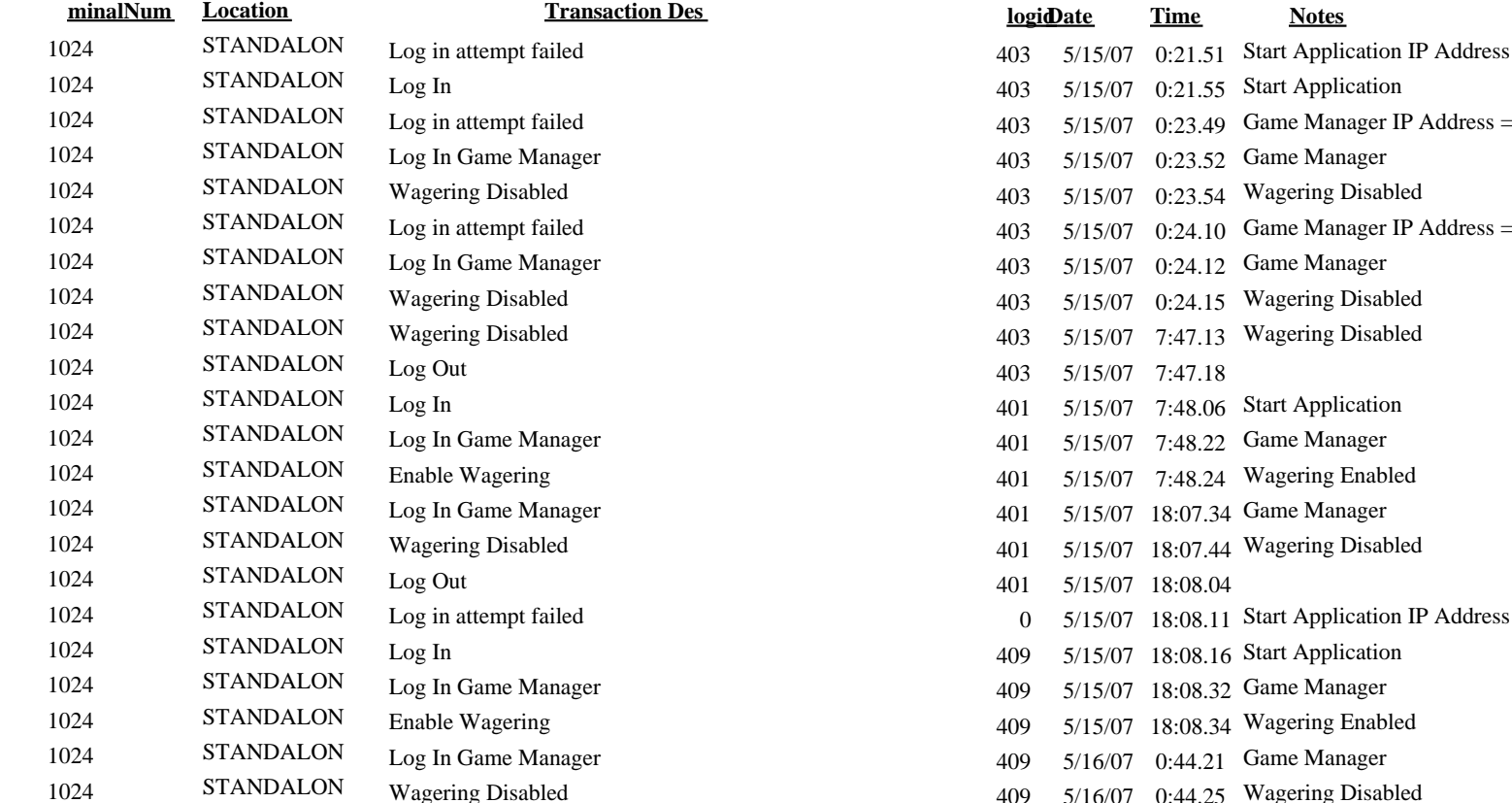

1024 STANDALON Wagering Disabled<br>1024 5TANDALON Wagering Disabled

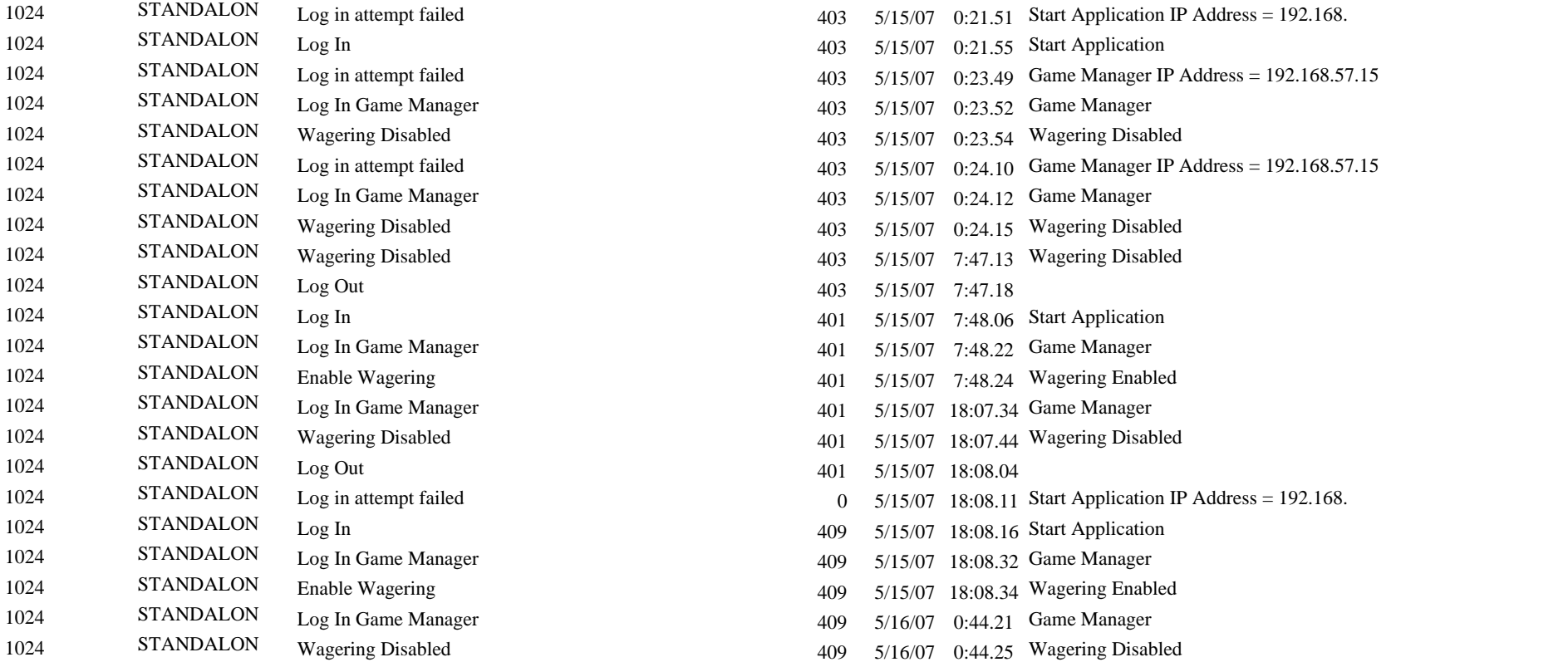

Wagering Disabled 409 5/16/07 0:44.41 Wagering Disabled